# **Release Notes for SUA 1.x, 2.x, and 9.x Catalog Content**

The following is a high level summary of significant changes made in the catalog content. Please review the change list that is provided in the fixlet descriptions for all details on changes. Additional changes related to the ILMT Catalog content can be found at [http://software.bigfix.com/download/tema/catalog/9.0\\_GA/ILMT/ILMT\\_catalog\\_release\\_notes.txt.](http://software.bigfix.com/download/tema/catalog/9.0_GA/ILMT/ILMT_catalog_release_notes.txt)

# *Catalog 45*

*In SUA 2.x/9.x, this catalog is identified by its version: 1221585 (01/16/2015 04:11am) This SUA 2.x/9.x catalog contains the content of the December 2014 (2014-12-16) ILMT Catalog. In SUA 1.3, this catalog is identified by its timestamp: 2015-01-07*

- Several signatures for MS Office 365 have been added. (RFE 58936)
- For SUA 2.x/9.x, signatures for multilingual versions of MS Office have been added. (APAR IV67365)
- For SUA 2.x/9.x, signatures based on ISO 19770-2 tags were removed for Adobe software titles due to inconsistencies in uninstallation behavior. (APAR IV67681)
- New editions for Microsoft BizTalk Server 2013 R2 were added.
- Suites for Autodesk Revit 2009 2014 were added.
- Multiple updates for other software titles. See the change list for additional details.

# *Catalog 44*

*In SUA 2.x/9.x, this catalog is identified by its version: 1210211 (11/03/2014 10:55am) This SUA 2.x/9.x catalog contains the content of the September 2014 (2014-09-16) ILMT Catalog. In SUA 1.3, this catalog is identified by its timestamp: 2014-10-20*

- Several Autodesk suites were updated or added.
- Many customer-requested applications were updated or added such as Articulate Studio '13.
- An update was made for MS Office Professional 2007 which had been assigned the wrong version and release numbers (PMR 52483,999,744).
- Another 50 software titles and versions were normalized in SUA 1.x, 2.x, and 9.x to improve readability in reports.
- Multiple updates for other software titles. See the change list for additional details.

# *Catalog 43*

*In SUA 2.x/9.x, this catalog is identified by its version: 1206008 (09/08/2014 12:40pm) This SUA 2.x/9.x catalog contains the content of the August 2014 (2014-08-27) ILMT Catalog. In SUA 1.3, this catalog is identified by its timestamp: 2014-08-26*

- A few titles from Microsoft and other vendors had duplicated entries which were removed.
- A new signature for Adobe Flash Player 14.0 was added.
- Additional versions added for Mozilla Firefox, Google Chrome, and Winzip.
- Another 50 software titles and versions were normalized in SUA 1.x, 2.x, and 9.x to improve readability in reports.
- Multiple updates for other software titles. See the change list for additional details.

### *Catalog 42*

*In SUA 2.x/9.x, this catalog is identified by its version: 1199437 (07/22/2014 3:30pm) This SUA 2.x/9.x catalog contains the content of the June 2014 (2014-06-20) ILMT Catalog. In SUA 1.3, this catalog is identified by its timestamp: 2014-06-10*

- Incorrect signature for MS Visio was removed (APAR IV61445)
- Signatures added for CA eHealth, CA Spectrum, and CA SystemEDGE Agent
- Autodesk 3ds Max Design 2010 through 2015 were added (PMR 80547,000,858)
- Microsoft Lync Server 2010 Monitoring Server were added (RFE 40985)
- Another 100 software titles and versions were normalized in SUA 1.x, 2.x, and 9.x to improve readability in reports.
- Multiple updates for other software titles. See the change list for additional details.

#### *How to access new catalog content*

#### **Software Use Analysis 9.0**

For information about downloading the catalog, see: [http://pic.dhe.ibm.com/infocenter/tivihelp/v26r1/topic/com.ibm.tem.doc\\_9.0/SUA\\_9.0/co](http://pic.dhe.ibm.com/infocenter/tivihelp/v26r1/topic/com.ibm.tem.doc_9.0/SUA_9.0/com.ibm.license.mgmt.doc/softinv/t_download_sw_catalog_tem.html) [m.ibm.license.mgmt.doc/softinv/t\\_download\\_sw\\_catalog\\_tem.html](http://pic.dhe.ibm.com/infocenter/tivihelp/v26r1/topic/com.ibm.tem.doc_9.0/SUA_9.0/com.ibm.license.mgmt.doc/softinv/t_download_sw_catalog_tem.html)

For information about updating the catalog directly in SUA 9.0, see:

[http://pic.dhe.ibm.com/infocenter/tivihelp/v26r1/topic/com.ibm.tem.doc\\_9.0/SUA\\_9.0/co](http://pic.dhe.ibm.com/infocenter/tivihelp/v26r1/topic/com.ibm.tem.doc_9.0/SUA_9.0/com.ibm.license.mgmt.doc/softinv/t_updating_software_catalogs_without_customization.html) m.jbm.license.mgmt.doc/softiny/t\_updating\_software\_catalogs\_without\_customization.ht [ml](http://pic.dhe.ibm.com/infocenter/tivihelp/v26r1/topic/com.ibm.tem.doc_9.0/SUA_9.0/com.ibm.license.mgmt.doc/softinv/t_updating_software_catalogs_without_customization.html)

If you are using Software Knowledge Base Toolkit to customize your catalog, import the catalog into SwKBT, and then publish it. For more information, see the following links.

Importing the software catalog:

[http://pic.dhe.ibm.com/infocenter/tivihelp/v26r1/topic/com.ibm.tem.doc\\_9.0/SUA\\_9.0/co](http://pic.dhe.ibm.com/infocenter/tivihelp/v26r1/topic/com.ibm.tem.doc_9.0/SUA_9.0/com.ibm.license.mgmt.doc/softinv/t_importing_software_catalog_skbt.html) [m.ibm.license.mgmt.doc/softinv/t\\_importing\\_software\\_catalog\\_skbt.html](http://pic.dhe.ibm.com/infocenter/tivihelp/v26r1/topic/com.ibm.tem.doc_9.0/SUA_9.0/com.ibm.license.mgmt.doc/softinv/t_importing_software_catalog_skbt.html)

Publishing the software catalog:

[http://pic.dhe.ibm.com/infocenter/tivihelp/v26r1/topic/com.ibm.tem.doc\\_9.0/SUA\\_9.0/co](http://pic.dhe.ibm.com/infocenter/tivihelp/v26r1/topic/com.ibm.tem.doc_9.0/SUA_9.0/com.ibm.license.mgmt.doc/softinv/t_publishing_software_catalog_skb.html) [m.ibm.license.mgmt.doc/softinv/t\\_publishing\\_software\\_catalog\\_skb.html](http://pic.dhe.ibm.com/infocenter/tivihelp/v26r1/topic/com.ibm.tem.doc_9.0/SUA_9.0/com.ibm.license.mgmt.doc/softinv/t_publishing_software_catalog_skb.html)

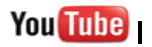

Visit our YouTube channel to learn how to use SUA 9.0: [http://www.youtube.com/channel/UCnDyNr1C5Y3nng8MWuJbBGw](http://www.youtube.com/channel/UCnDyNr1C5Y3nng8MWuJbBGw%20%20) 

### **Software Use Analysis 2.2**

For information about downloading and updating the catalog, see:

[http://pic.dhe.ibm.com/infocenter/tivihelp/v26r1/topic/com.ibm.tem.doc\\_9.0/SUA\\_2.2/co](http://pic.dhe.ibm.com/infocenter/tivihelp/v26r1/topic/com.ibm.tem.doc_9.0/SUA_2.2/com.ibm.sua.admin.doc/t_updating_software_catalogs_without_customization.html) [m.ibm.sua.admin.doc/t\\_updating\\_software\\_catalogs\\_without\\_customization.html](http://pic.dhe.ibm.com/infocenter/tivihelp/v26r1/topic/com.ibm.tem.doc_9.0/SUA_2.2/com.ibm.sua.admin.doc/t_updating_software_catalogs_without_customization.html)

If you are using Software Knowledge Base Toolkit to customize your catalog, see:

[http://pic.dhe.ibm.com/infocenter/tivihelp/v26r1/topic/com.ibm.tem.doc\\_9.0/SUA\\_2.2/co](http://pic.dhe.ibm.com/infocenter/tivihelp/v26r1/topic/com.ibm.tem.doc_9.0/SUA_2.2/com.ibm.sua.admin.doc/t_publishing_software_catalog_skb.html) [m.ibm.sua.admin.doc/t\\_publishing\\_software\\_catalog\\_skb.html](http://pic.dhe.ibm.com/infocenter/tivihelp/v26r1/topic/com.ibm.tem.doc_9.0/SUA_2.2/com.ibm.sua.admin.doc/t_publishing_software_catalog_skb.html)

### **Software Use Analysis 2.0 and 2.1**

For information about downloading and updating the catalog, see:

[http://pic.dhe.ibm.com/infocenter/tivihelp/v26r1/topic/com.ibm.tem.doc\\_9.0/SUA\\_2.0.1/](http://pic.dhe.ibm.com/infocenter/tivihelp/v26r1/topic/com.ibm.tem.doc_9.0/SUA_2.0.1/com.ibm.srcf.doc_3.1.0/doc/com.ibm.sua.admin.doc/t_updating_software_catalogs_without_customization.html) [com.ibm.srcf.doc\\_3.1.0/doc/com.ibm.sua.admin.doc/t\\_updating\\_software\\_catalogs\\_with](http://pic.dhe.ibm.com/infocenter/tivihelp/v26r1/topic/com.ibm.tem.doc_9.0/SUA_2.0.1/com.ibm.srcf.doc_3.1.0/doc/com.ibm.sua.admin.doc/t_updating_software_catalogs_without_customization.html) [out\\_customization.html](http://pic.dhe.ibm.com/infocenter/tivihelp/v26r1/topic/com.ibm.tem.doc_9.0/SUA_2.0.1/com.ibm.srcf.doc_3.1.0/doc/com.ibm.sua.admin.doc/t_updating_software_catalogs_without_customization.html)

If you are using Software Knowledge Base Toolkit to customize your catalog, see:

[http://pic.dhe.ibm.com/infocenter/tivihelp/v26r1/topic/com.ibm.tem.doc\\_9.0/SUA\\_2.0.1/](http://pic.dhe.ibm.com/infocenter/tivihelp/v26r1/topic/com.ibm.tem.doc_9.0/SUA_2.0.1/com.ibm.srcf.doc_3.1.0/doc/com.ibm.sua.admin.doc/t_updating_software_catalogs.html) [com.ibm.srcf.doc\\_3.1.0/doc/com.ibm.sua.admin.doc/t\\_updating\\_software\\_catalogs.html](http://pic.dhe.ibm.com/infocenter/tivihelp/v26r1/topic/com.ibm.tem.doc_9.0/SUA_2.0.1/com.ibm.srcf.doc_3.1.0/doc/com.ibm.sua.admin.doc/t_updating_software_catalogs.html)

### **Software Use Analysis 1.3**

The SUA 1 catalog is distributed through a fixlet provided in the IBM Endpoint Manager Console:

1. From the IBM Endpoint Manager Console, select Systems Lifecycle from the bottom of the left hand navigation bar.

2. On the navigation bar of the Endpoint Manager console, click Tivoli Endpoint Manager for Software Use Analysis > Software Catalog Update > Download Software Catalog Update for SUA 1.x.

3. In the upper-right pane, click Software Catalog update. 4. In the lower pane, click Take Action and then OK.